Linux PDF

## https://www.100test.com/kao\_ti2020/213/2021\_2022\_Linux\_E6\_93 \_8D\_E4\_BD\_c103\_213940.htm Linux

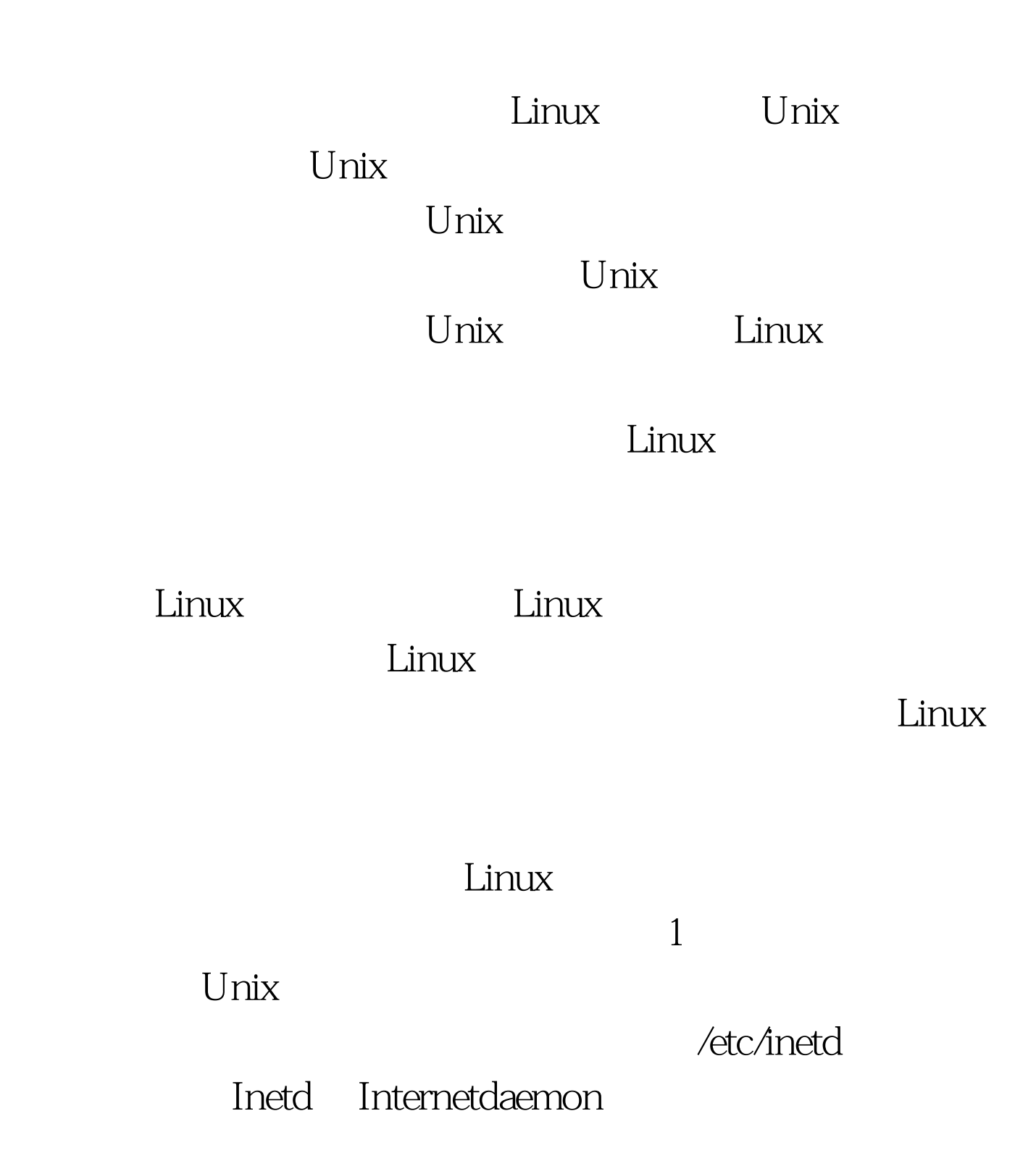

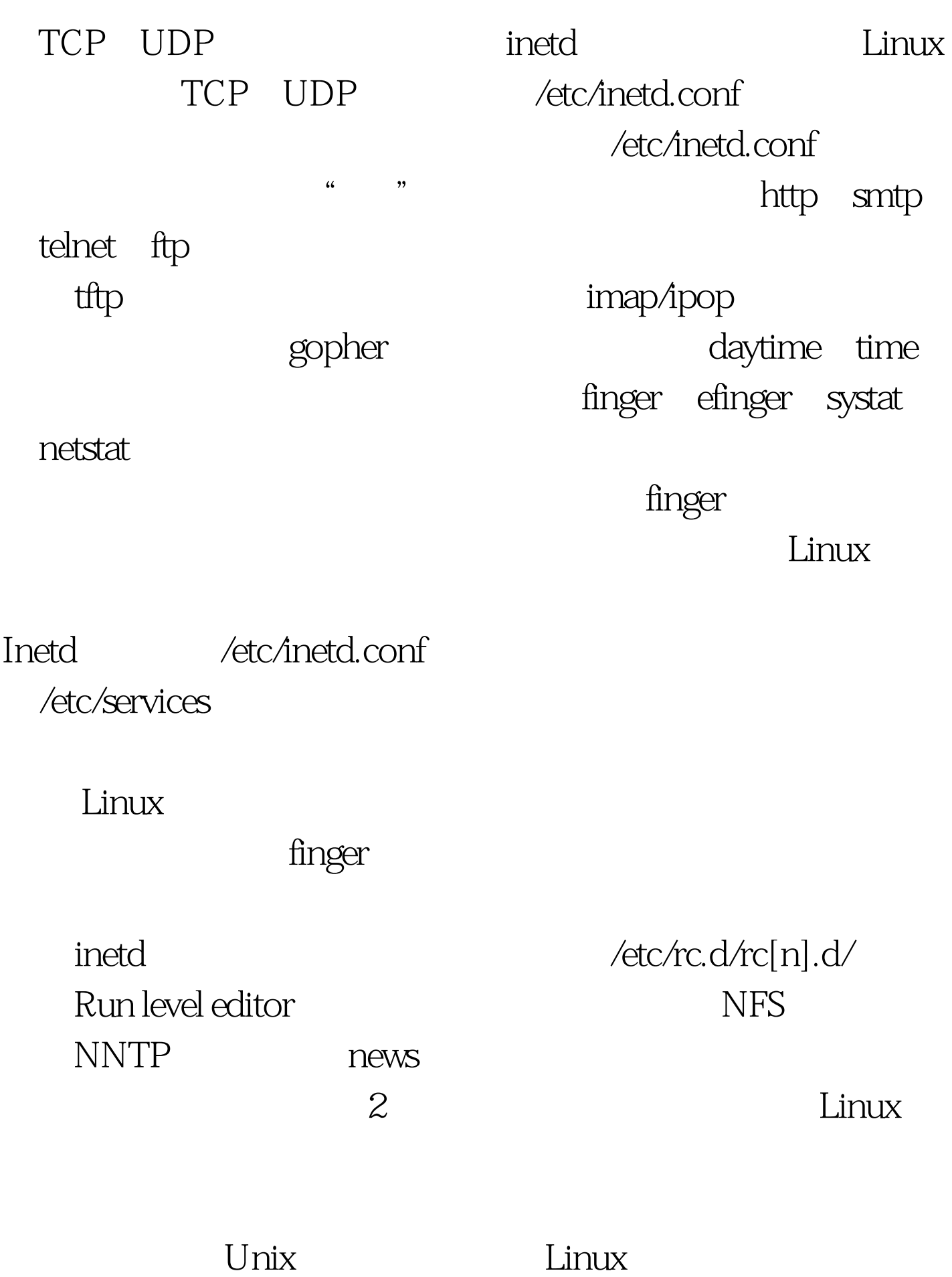

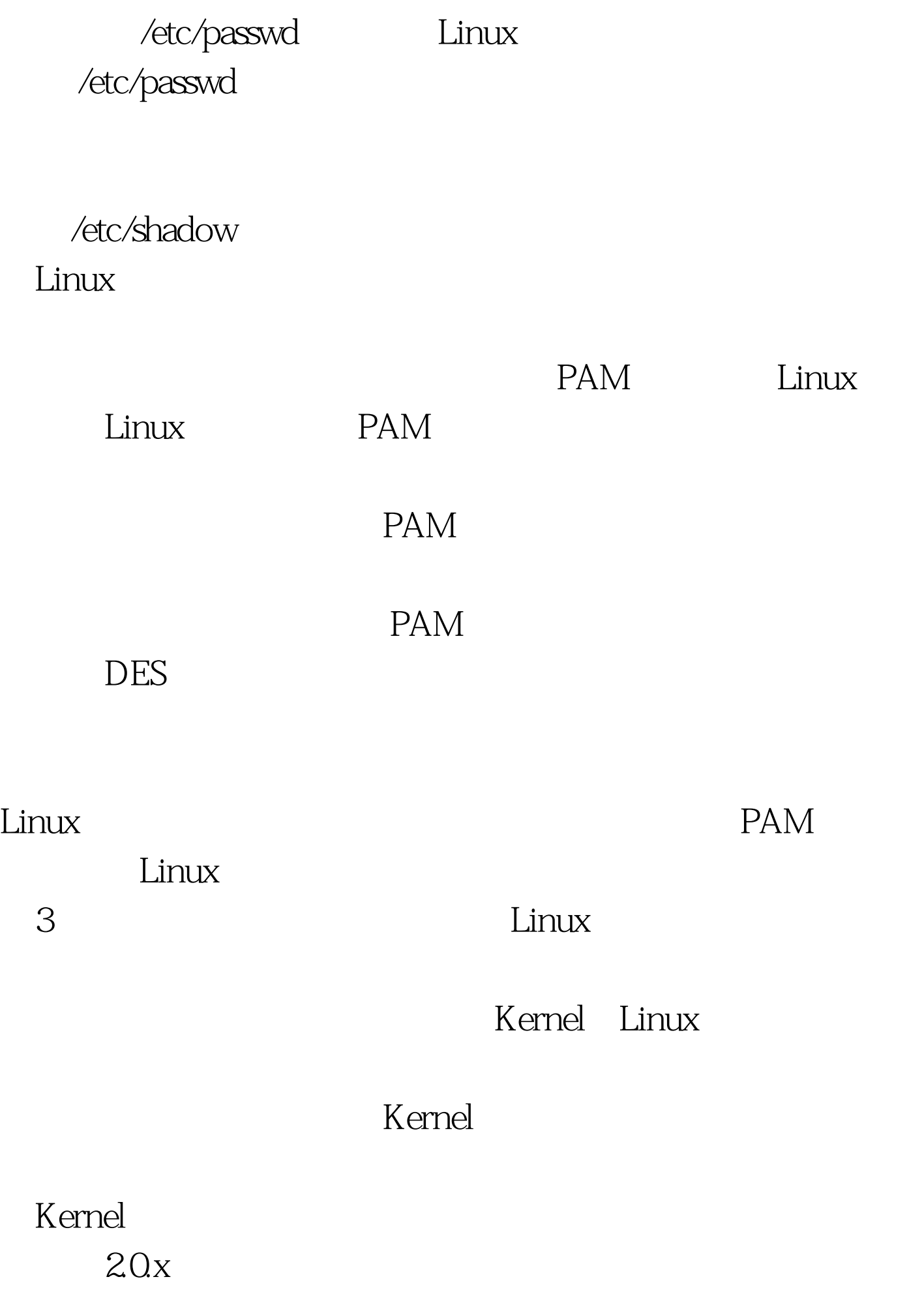

Kernel  $K$ ernel $\,$ internet  $Linux$  $\overline{4}$ passwd

Linux /etc/passwd /etc/shadow

人<mark>crack</mark>。在内向线的时候,而且使用的程序。

 $100Test$ www.100test.com